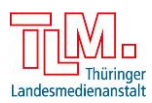

# **Zuhause Lernen mit dem Internet-ABC Lösungen zu den Lernbausteinen mit LearningApps**

## **Internetlexikon I: Die Technik dahinter Begrifferaten:**

**1**

**2**

**4**

**3**

**Der Router** dient als Wegweiser für die Daten im Internet. Er übermittelt die Daten an den Server und dann an deinen Computer zurück. Am bekanntesten ist die Fritz-Box

**Die Netzwerke**: Sie entstehen, wenn mehrere Computer miteinander verbunden sind. Sie sind notwendig um bspw. Daten auszutauschen. Die Verbindungen erinnern an Netze. Daher der Name.

**WLAN** bedeutet, dass man ohne eine Kabelverbindung ins Internet gehen kann. Die Daten werden dann über Funk übertragen.

**Die Daten** sind Informationen, wie zum Beispiel Texte, Bilder oder Videos, die du im Internet anschauen kannst. Oft kannst du diese auch herunterladen.

**Die Server** sind große Computer, auf denen Daten bzw. Internetseiten gespeichert sind.

## **Internetlexikon II: Wer blickt durch beim Internetkauderwelsch? Begrifferaten:**

**Der Browser** ist ein Computer-Programm, das du benötigst um ins Internet zu gelangen. Es gibt verschiedene. Am bekanntesten sind der Internet Explorer und Firefox.

**Die E-Mail** bedeutet übersetzt elektronische Post, die man mit dem Computer verschicken und empfangen kann. Dafür musst du dir eine bestimmte Adresse zulegen. Du erkennst diese an dem @-Zeichen.

**Surfen** nennt man es, wenn du dich im Internet bewegst und dich von Seite zu Seite navigierst. Das Wort kommt aus dem Englischen und ist eigentlich eine Tätigkeit, die man auf dem Wasser machen kann.

**Der Download** kommt aus dem Englischen und meint, wenn man etwas herunterlädt. Sich etwas herunterzuladen heißt, dass du dir etwas aus dem Internet auf deinen Computer oder auch auf dein Handy speicherst. (Texte, Programme, Musikstücke, Filme, Bilder,...)

**Das weltweite Netz** ist die deutsche Übersetzung von "world wide web". Die Abkürzung dafür ist www und sie steht am Anfang von Webseiten. Im www kannst du Seiten mit Bildern, Tönen, Videos oder Animationen aufrufen. Die einzelnen Seiten sind miteinander verbunden.

#### **Suchen und finden im Netz I: Suchmaschinen & Recherchetipps Paare bilden:**

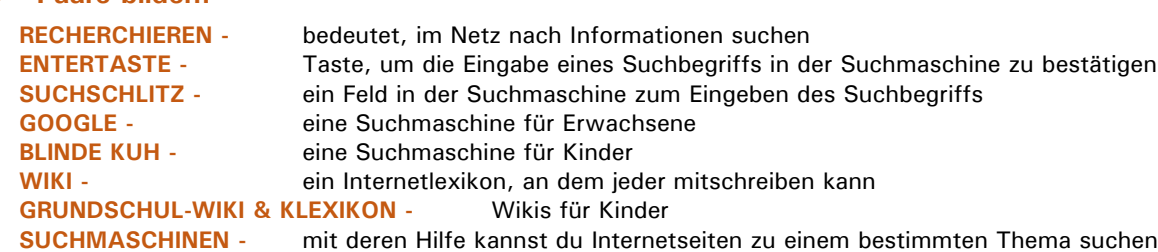

#### **Suchen und finden im Netz II: Clever suchen mit dem Hausaufgabenhelfer Rechercheaufgabe:**

BIOLOGIE: Finde ein vom Aussterben bedrohtes Tier mit dem Anfangsbuchstaben Q! **- Quittenwaran Biologie/ Pflanzen, Tiere & Natur -** <https://www.wwf.de/themen-projekte/artenlexikon/quittenwaran/> MUSIK: In welcher Stadt wurden alle 4 Mitglieder der Band "Beatles" geboren? **- Liverpool Musik/ Musik allgemein -** [https://www.planet-wissen.de/kultur/musik/die\\_beatles/index.html](https://www.planet-wissen.de/kultur/musik/die_beatles/index.html) SACHUNTERRICHT: Wie heißt die am weitesten im Osten liegende Ostseeinsel Deutschlands? **– Usedom Sachunterricht/ Städte, Länder, Kontinente -** <http://www.ostsee-entdecker.de/ostseeland/inseln/usedom.html> PHYSIK: Wie lange braucht der Jupiter, um sich einmal um die Sonne zu drehen? – **11,86 Jahre Physik/ Universum: Sterne, Planeten, Galaxien -**

[https://www.kindernetz.de/infonetz/tiereundnatur/planeten/jupiter/-](https://www.kindernetz.de/infonetz/tiereundnatur/planeten/jupiter/-/id=27594/nid=27594/did=28200/pqppg7/index.html) [/id=27594/nid=27594/did=28200/pqppg7/index.html](https://www.kindernetz.de/infonetz/tiereundnatur/planeten/jupiter/-/id=27594/nid=27594/did=28200/pqppg7/index.html)